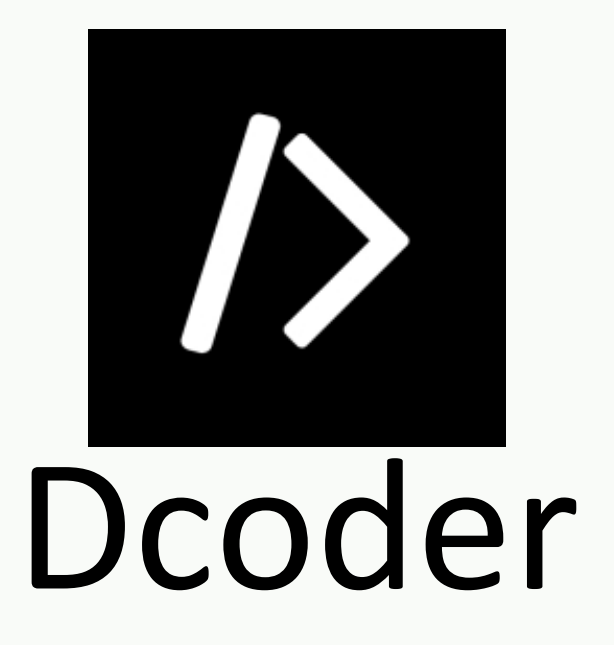

**اسم التطبيق:** Dcoder

ا**لتصنيف**: تطبيق مساند لطلاب

تقوم Dcoder بإنشاء منصة ترميز للجوال (IDE) للمبرمجين من جميع مستويات ر من عن بتماني .<br>المهارة ليكونوا قادرين على البرمجة على الهاتف المحمول بأكثر من 35 لغة برمجة. الآن ي في التاريخ التاريخ و يمكنك البرمجة في أي وقت وفي أي مكان!<br>يمكنك البرمجة في أي وقت وفي أي مكان! باستخدام ، dcoder يمكنك تحسين مّهارات حل المشكّلات لديك من خلال المشاركة Algo Yo.تحديات <sup>و</sup> <sup>ي</sup> ف يحتوي IDE للهاتف المحمول من Dcoder على محرر رمز فريد يتمتع بنفس قوة سطح المكتب مع ميزات مثل تمييز بناء الجملة وتجميع الكود والمسافة البادئة التلقائية وما إلى ذلك. <mark>أهم ميزة</mark> : يقدم خدماته بالعديد من اللغات ومن جميع دول العالم

> رابط اطموقع: [انقت](https://code.dcoder.tech/) هنا رابط التحميل: ios :انقر هنا رابط اطتحميلandroid [:انقت](https://play.google.com/store/apps/details?id=com.paprbit.dcoder) هنا

**ف الموقع : خطوات التسجيل <sup>ي</sup>**

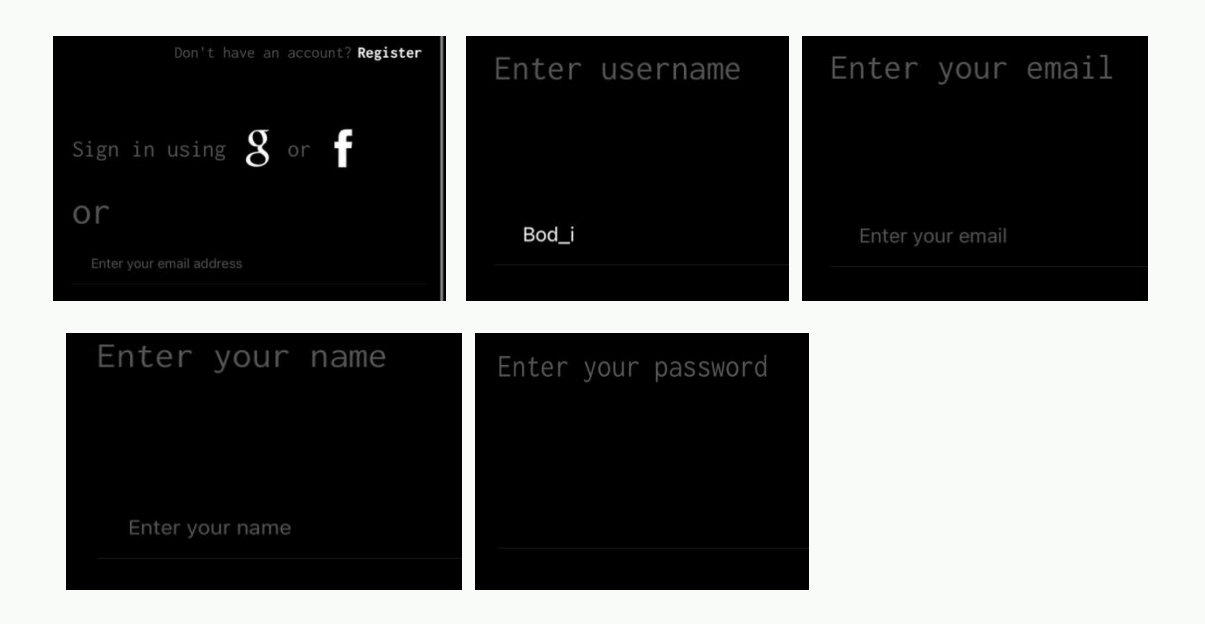

**كيفية الستخدام وتجربة لبعض الخصائص :**

- بعد التسجيل في الموقع يتم اختيار اللغة المطلوبة لبدأ البرمجة

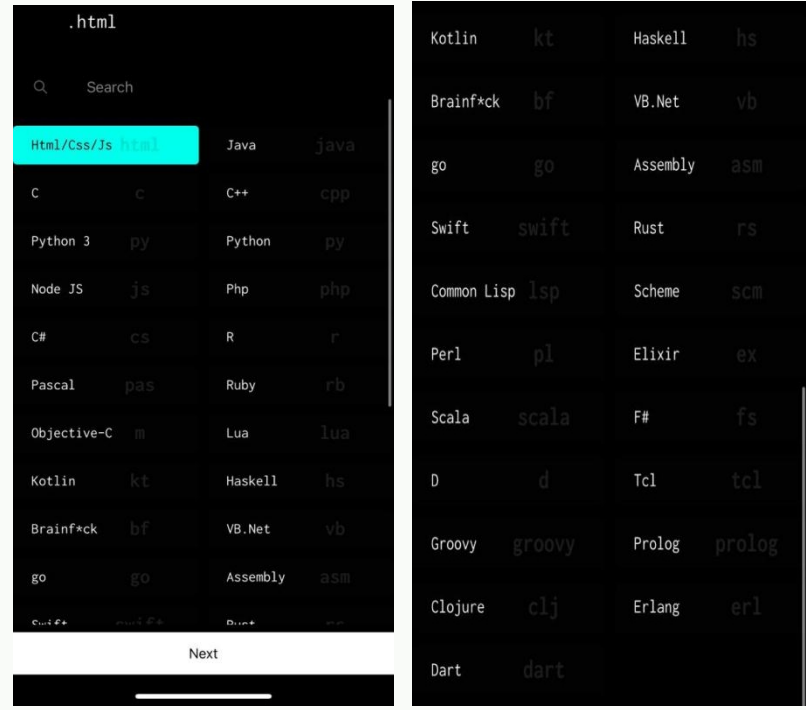

- بعد اختيار اللغة ، ينشئ ملف ويتم تسميته:

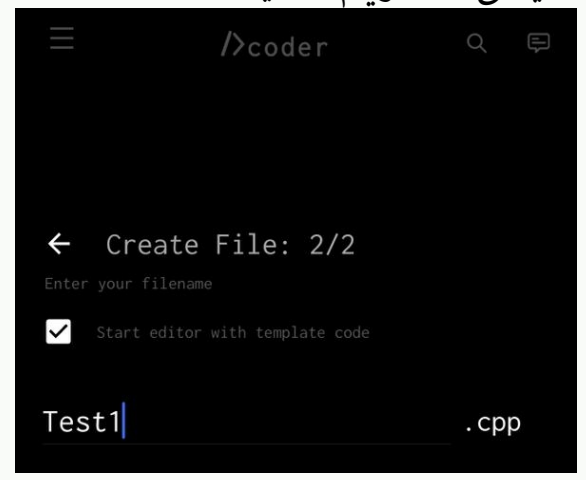

- يتم حفظ الملف و لك الخيار ان تبدأ مباشرة في البرمجة أو في وقت أخر.

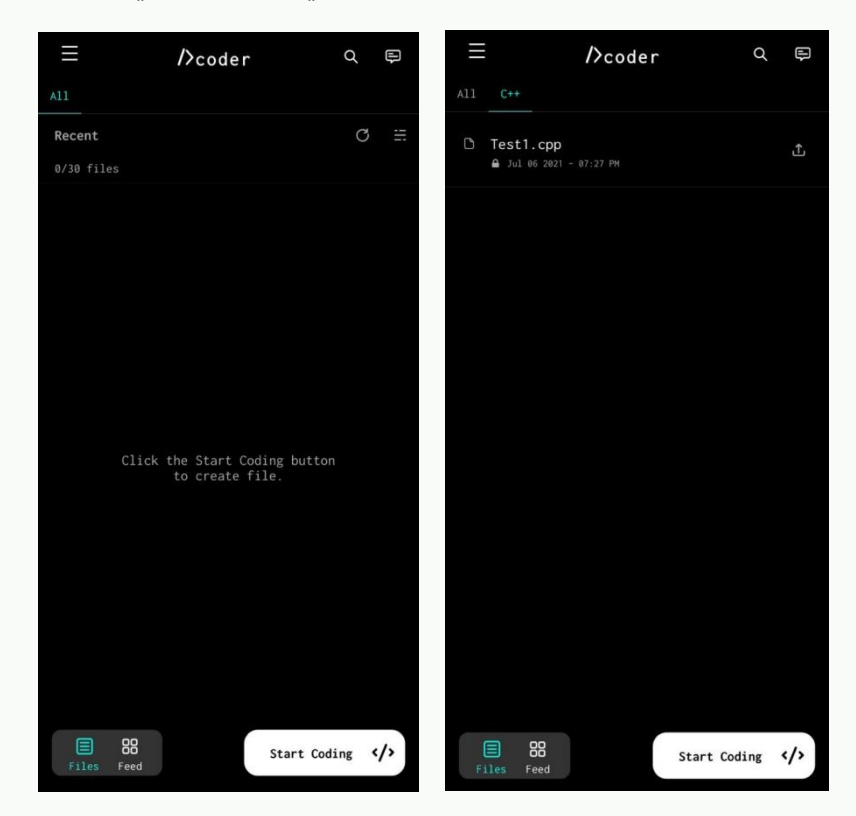

## - تمربة كتابة كود بسيط بلغة ال++C .

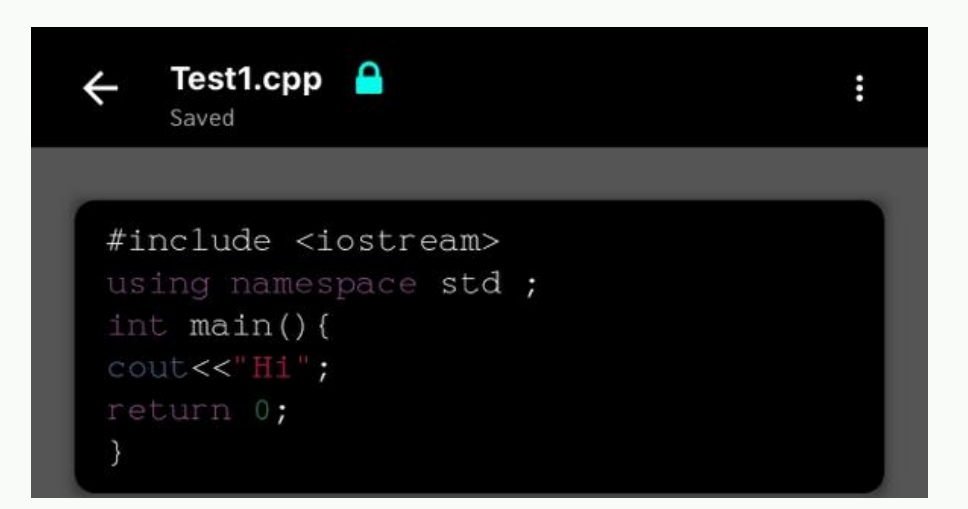

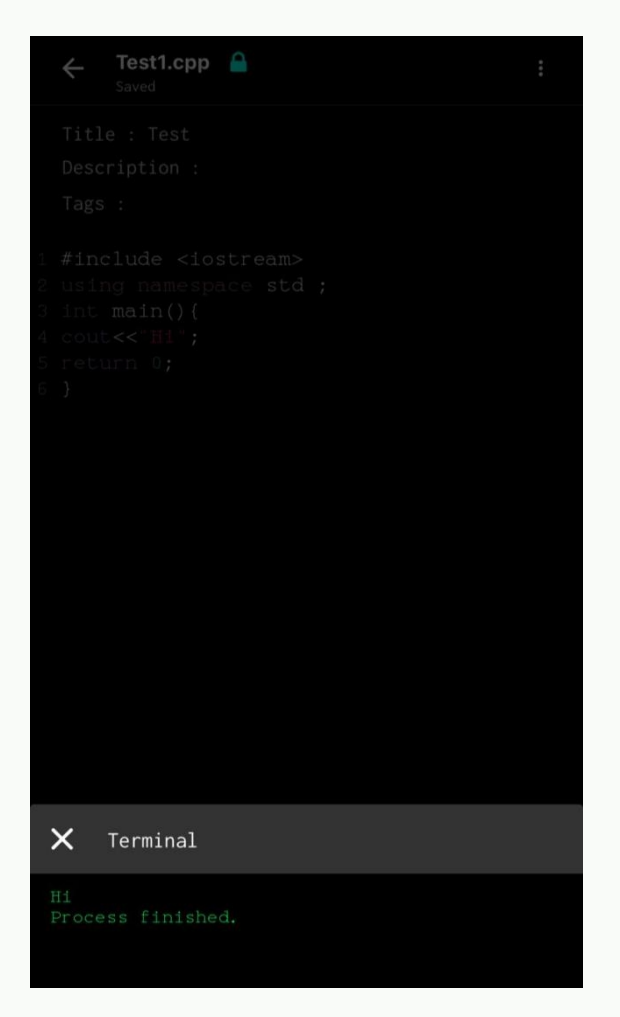

- من المميزات الموجودة أيضا ال live chat .

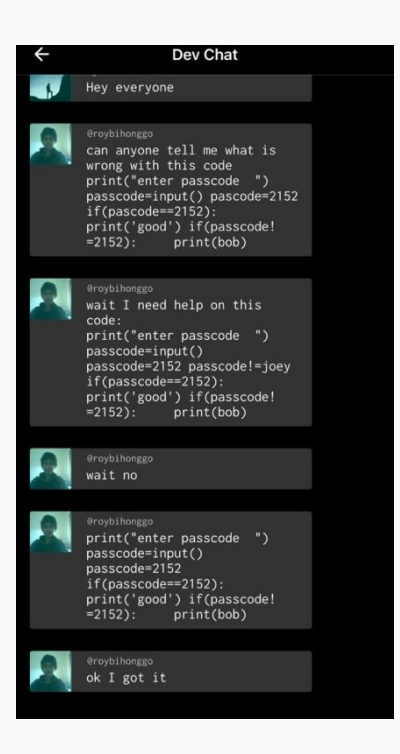

- ويوجد فيه مجال للتحديات تنقسم لثلاث أقسام ( سهل و متوسط و صعب ):

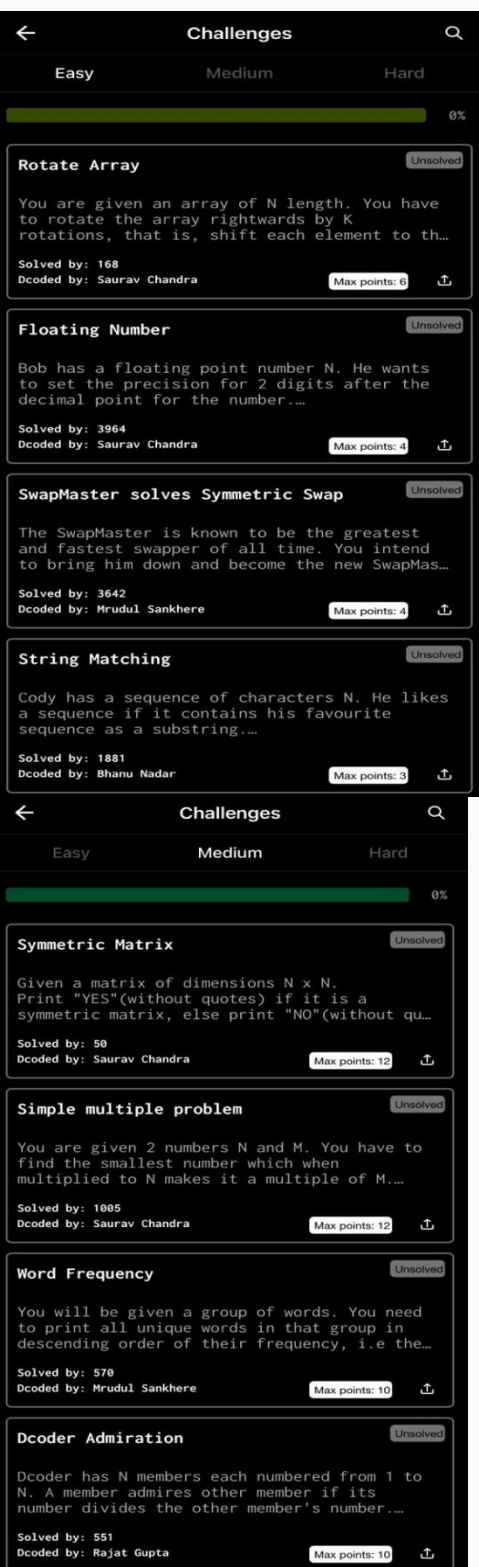

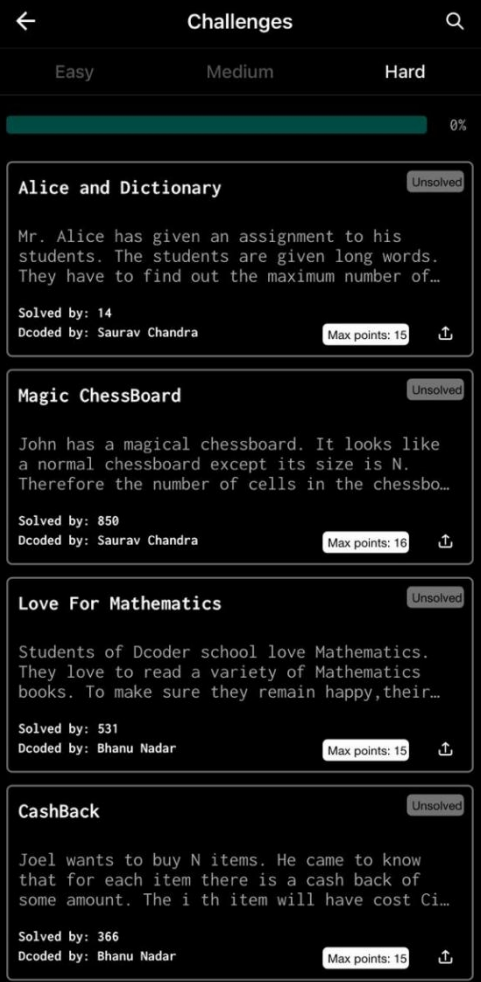

لمزيد من الشرح : <mark>انقر هنا</mark>